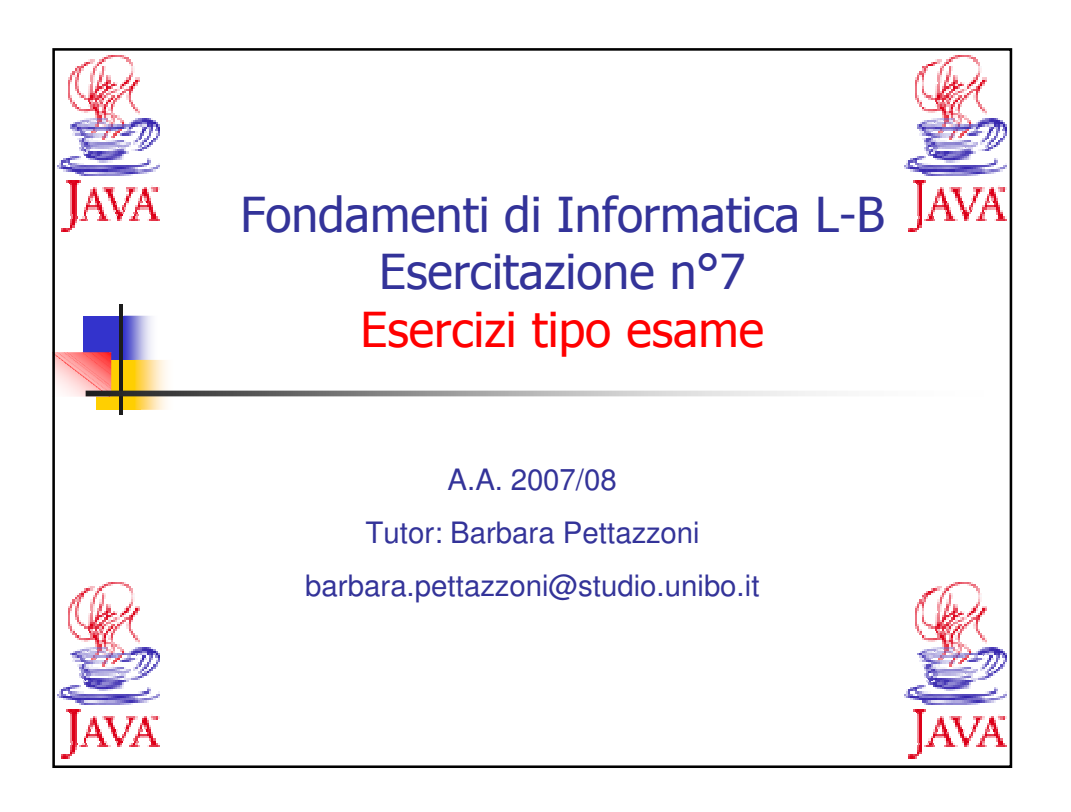

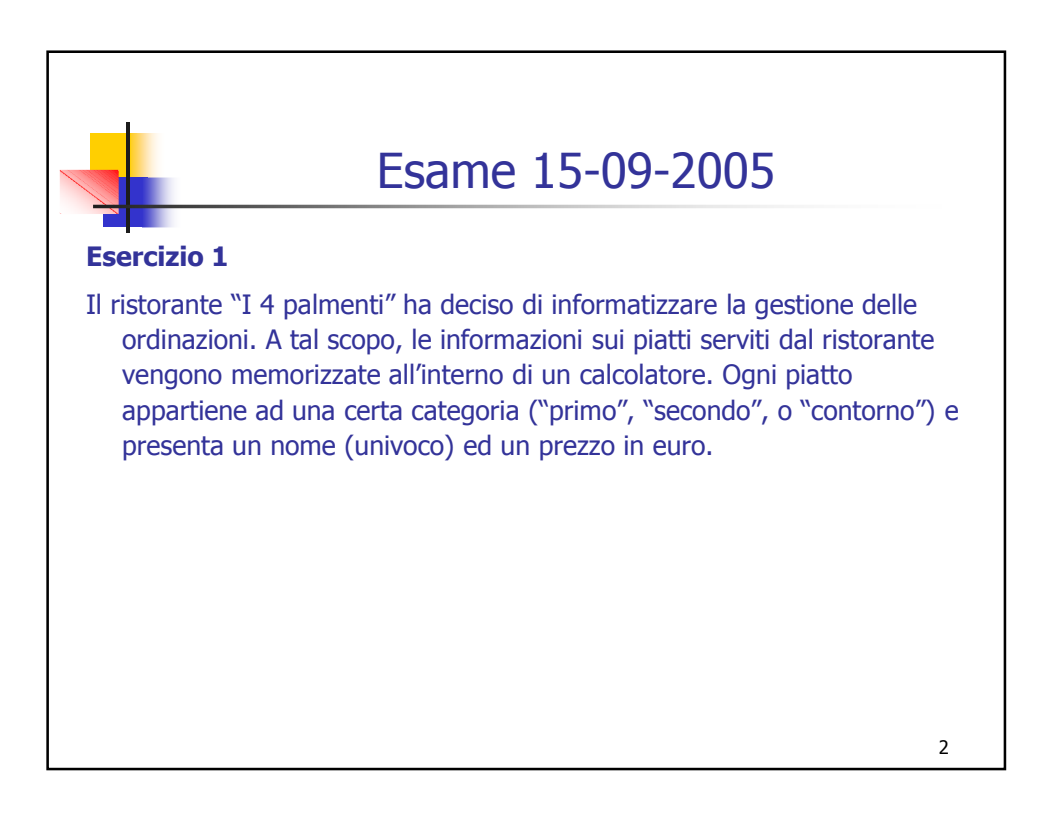

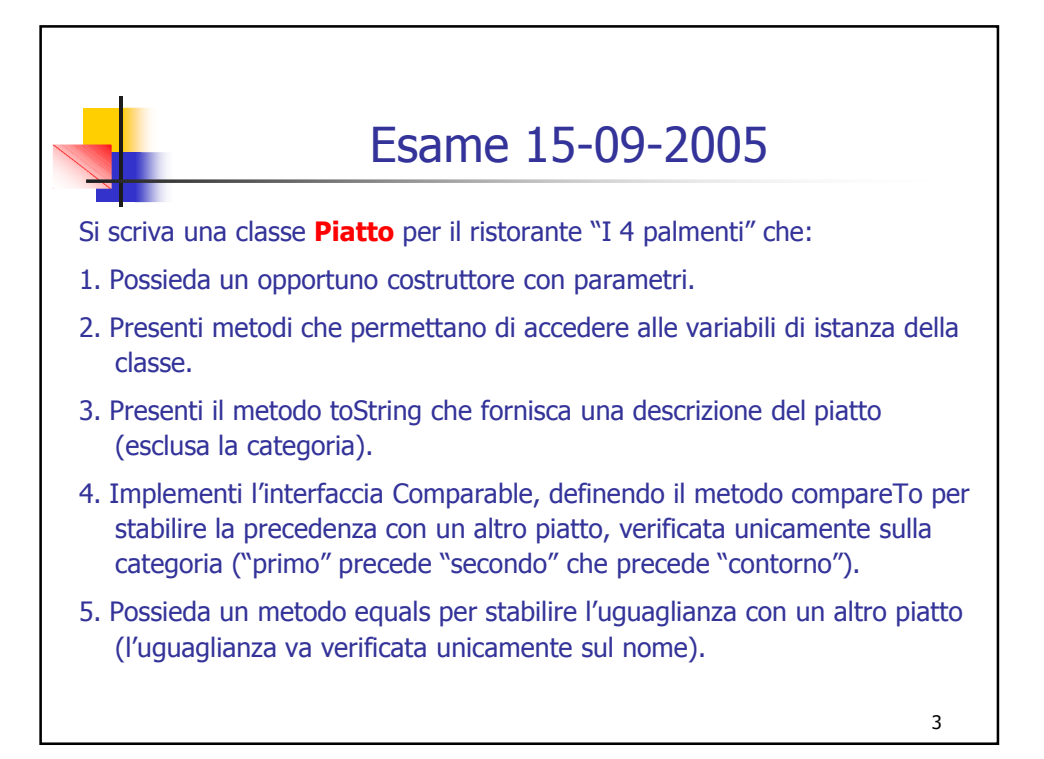

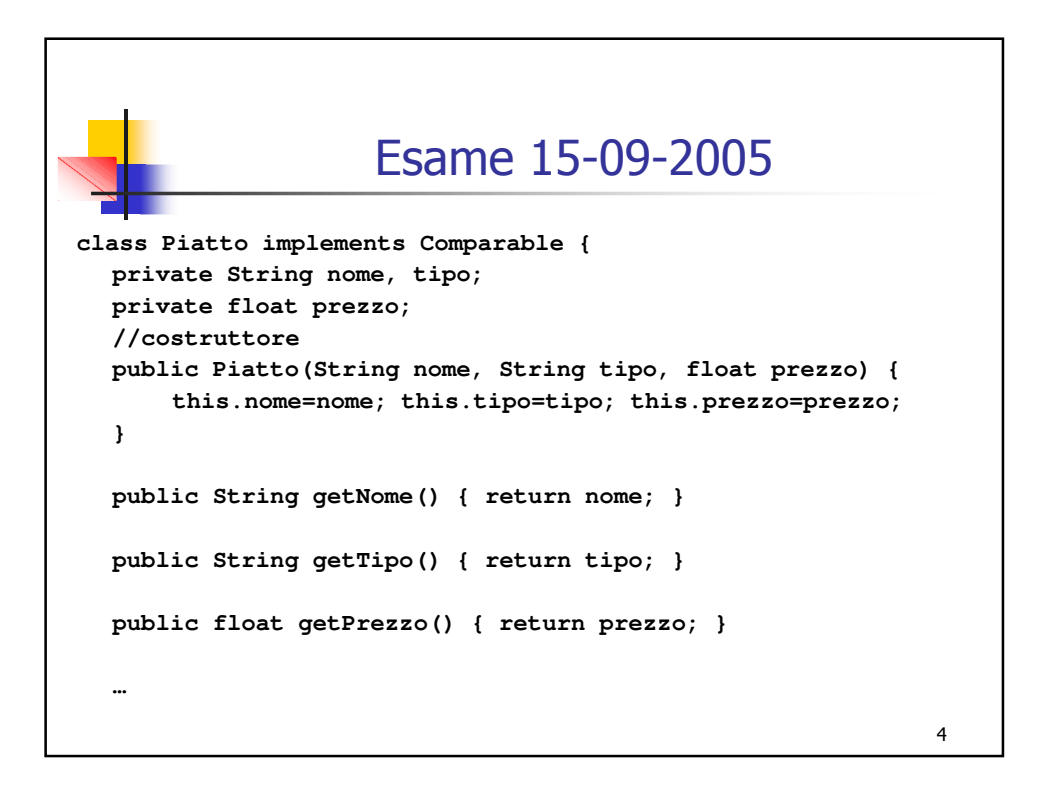

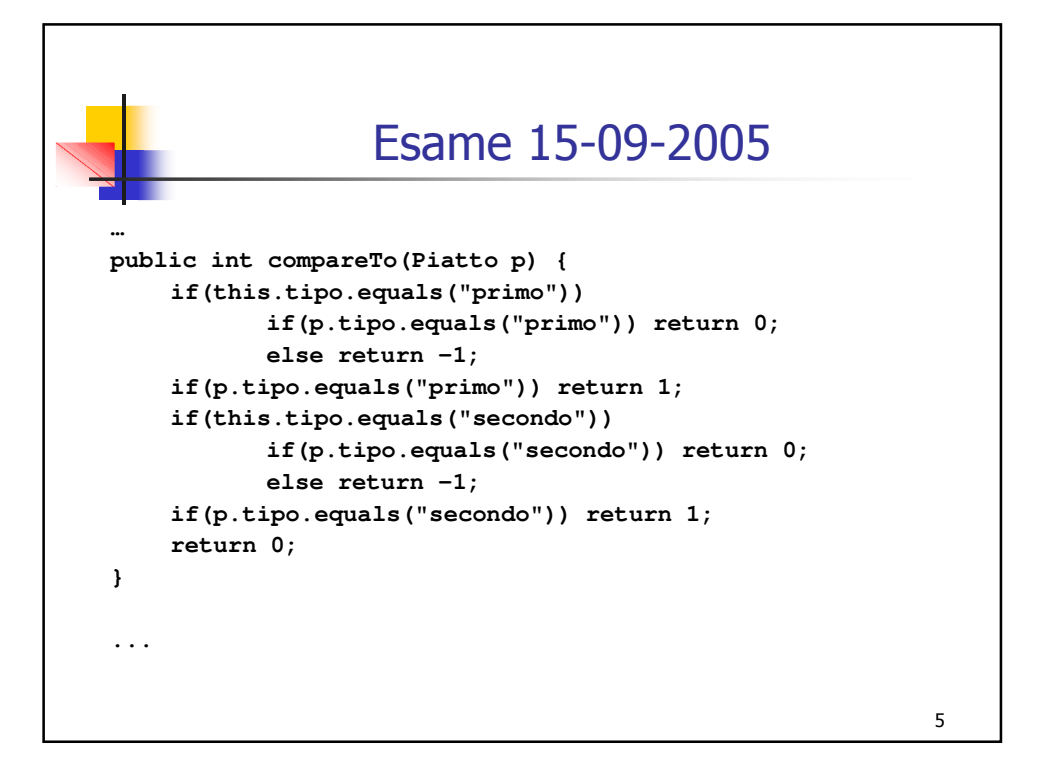

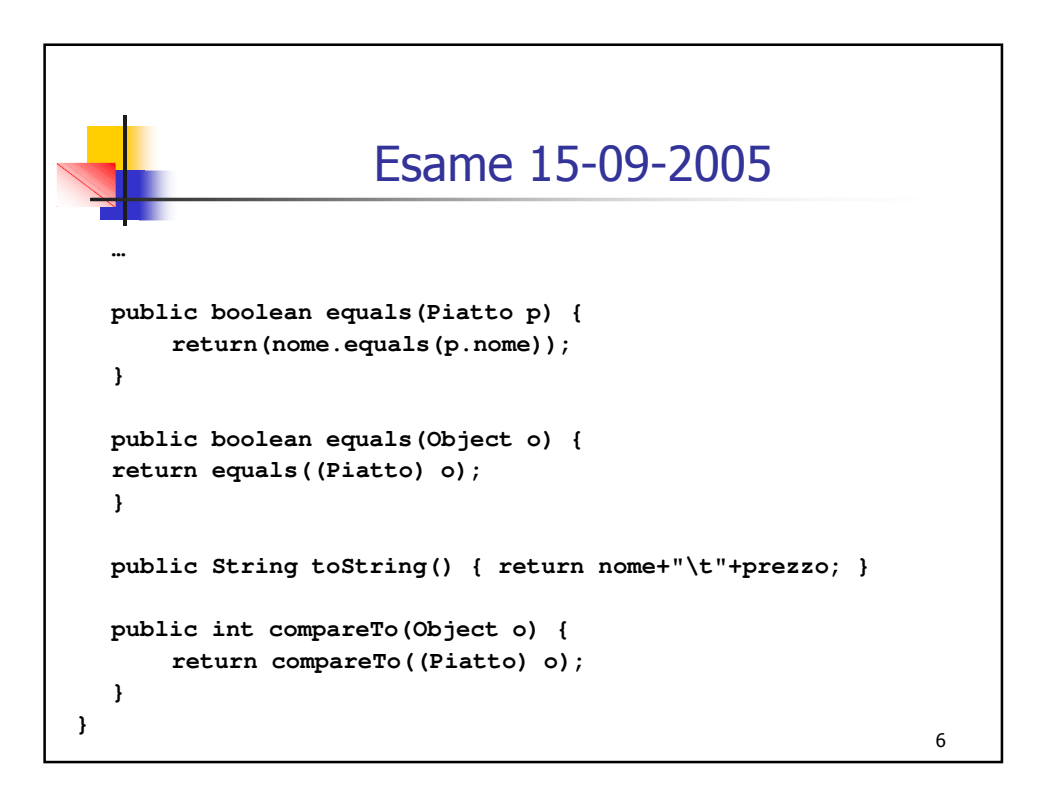

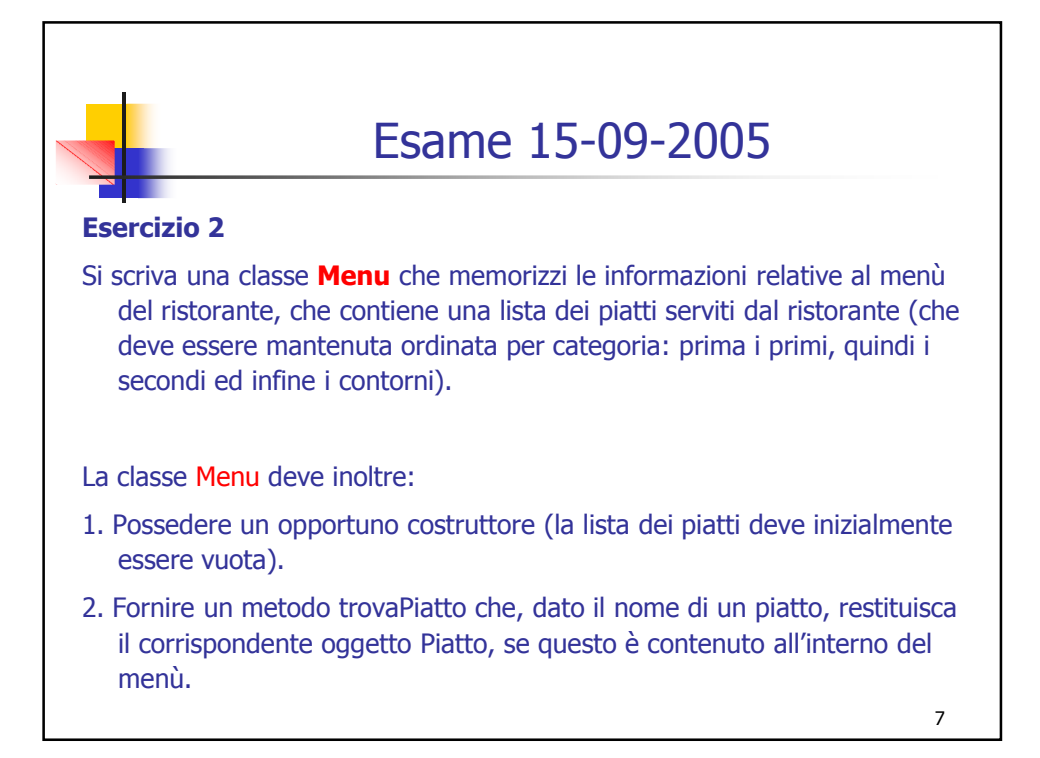

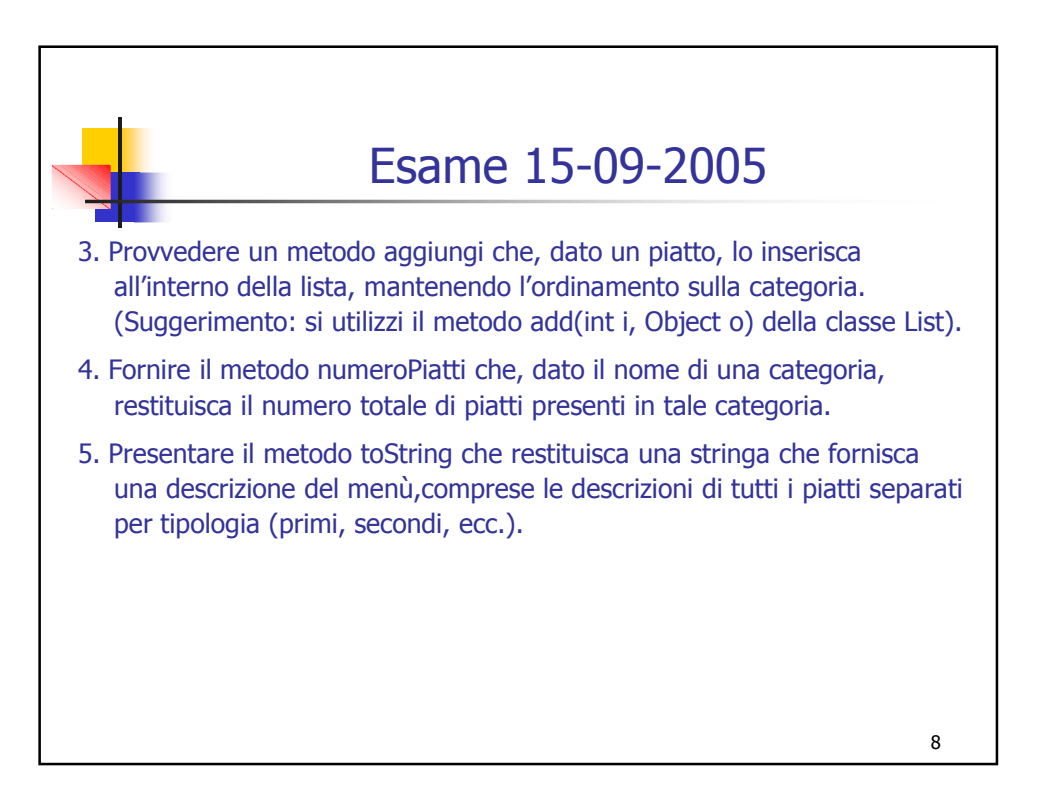

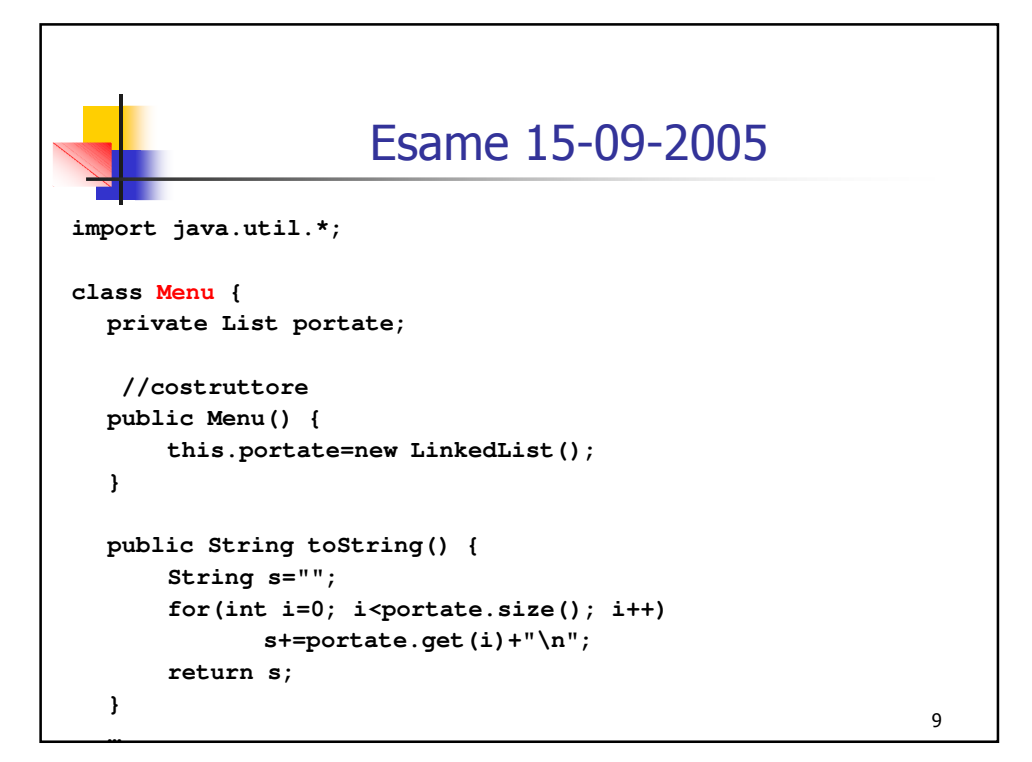

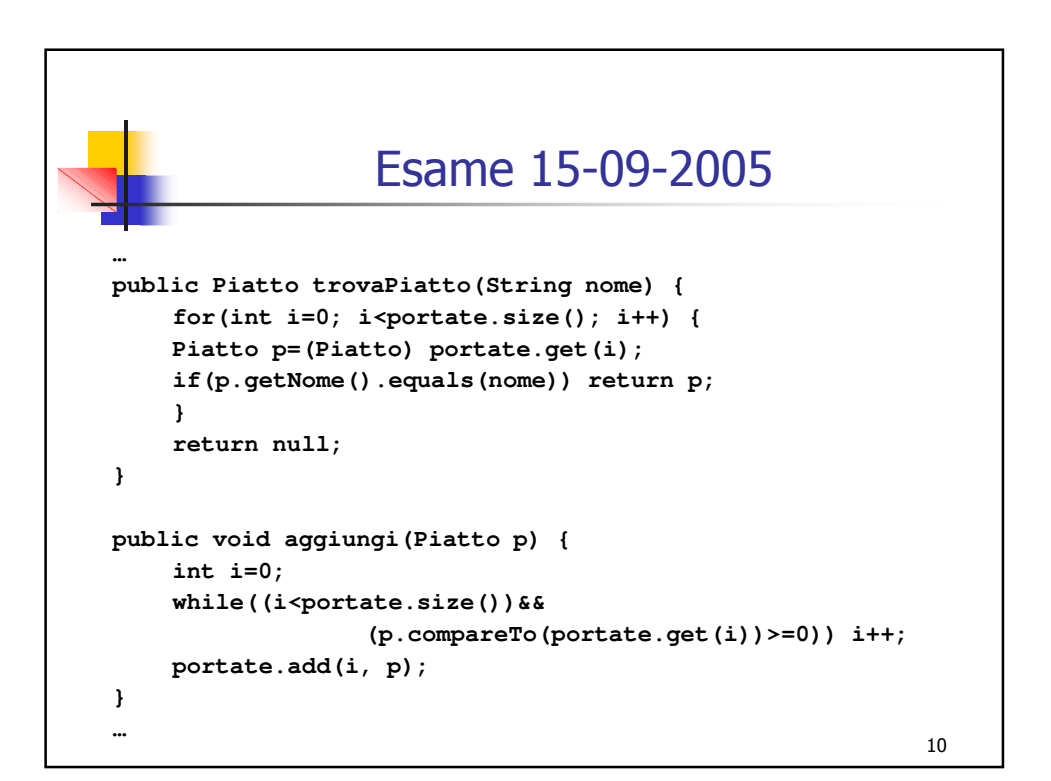

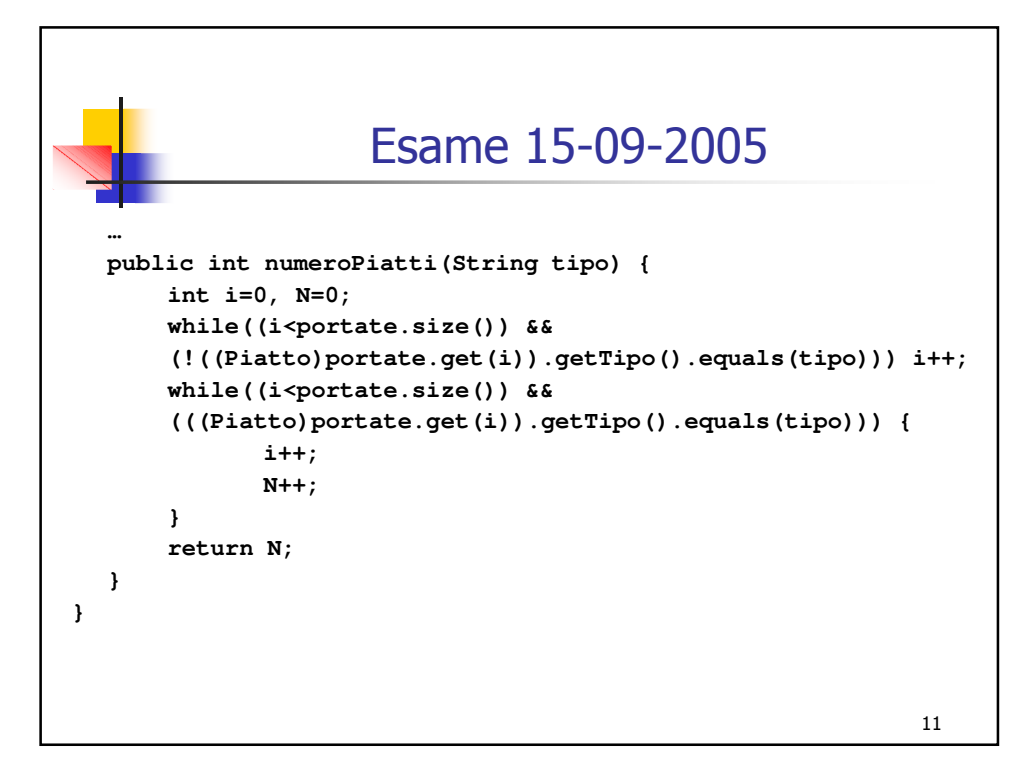

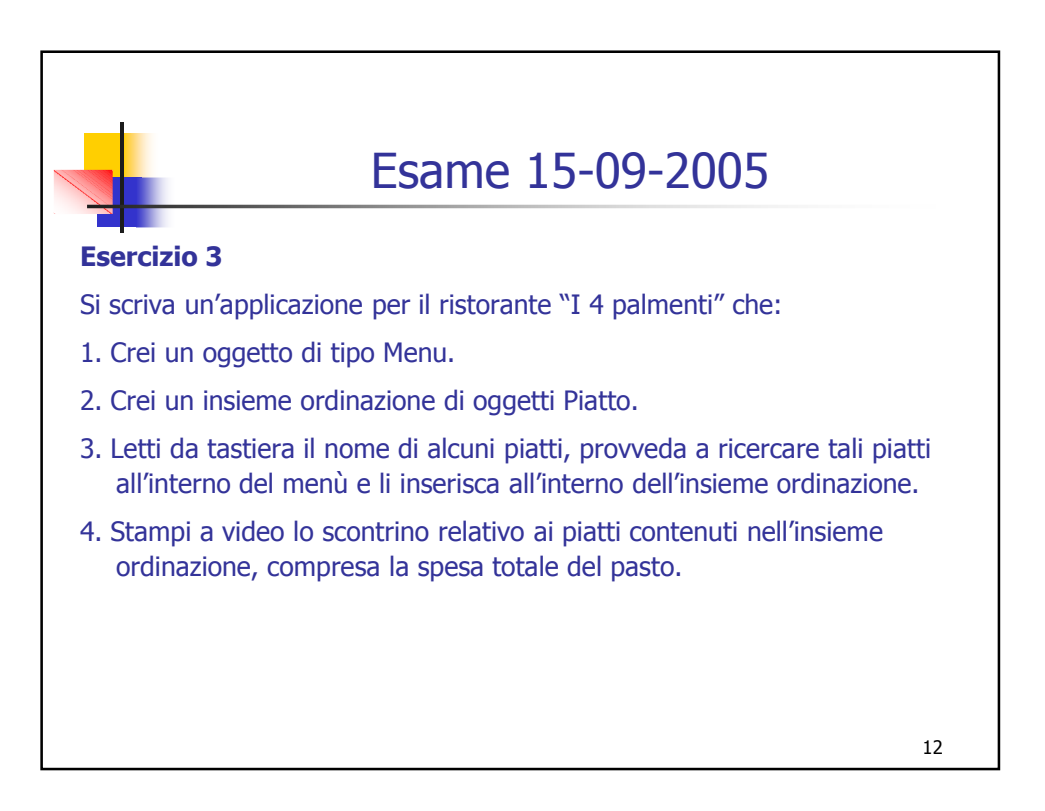

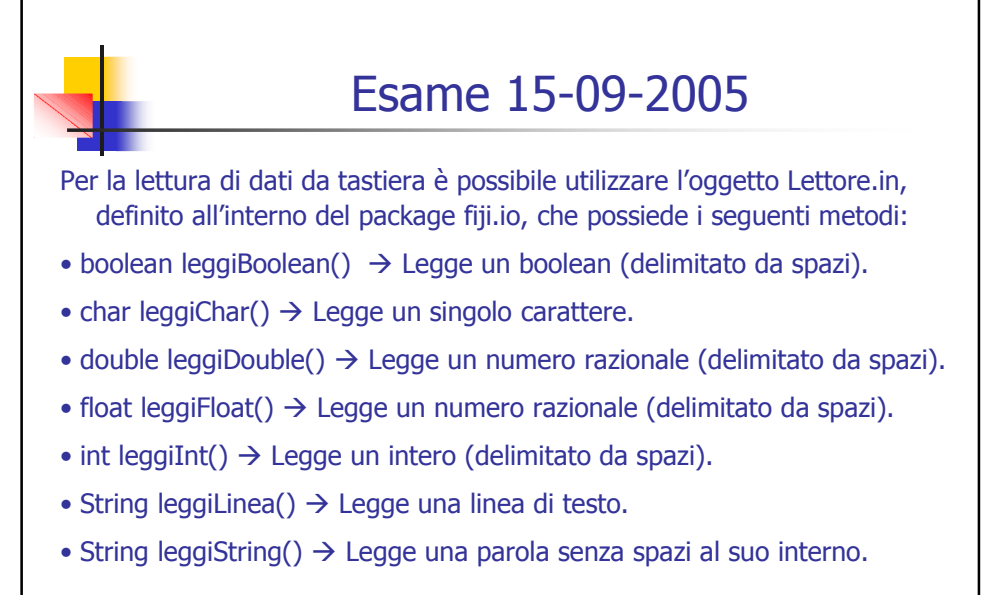

13

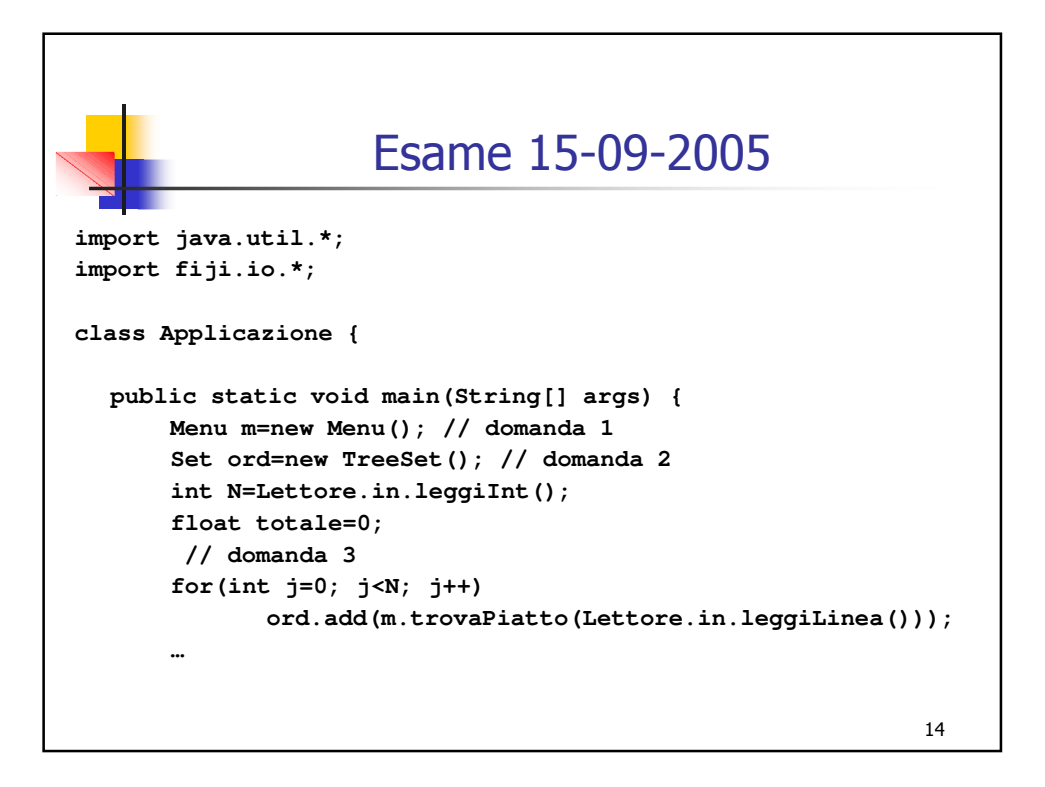

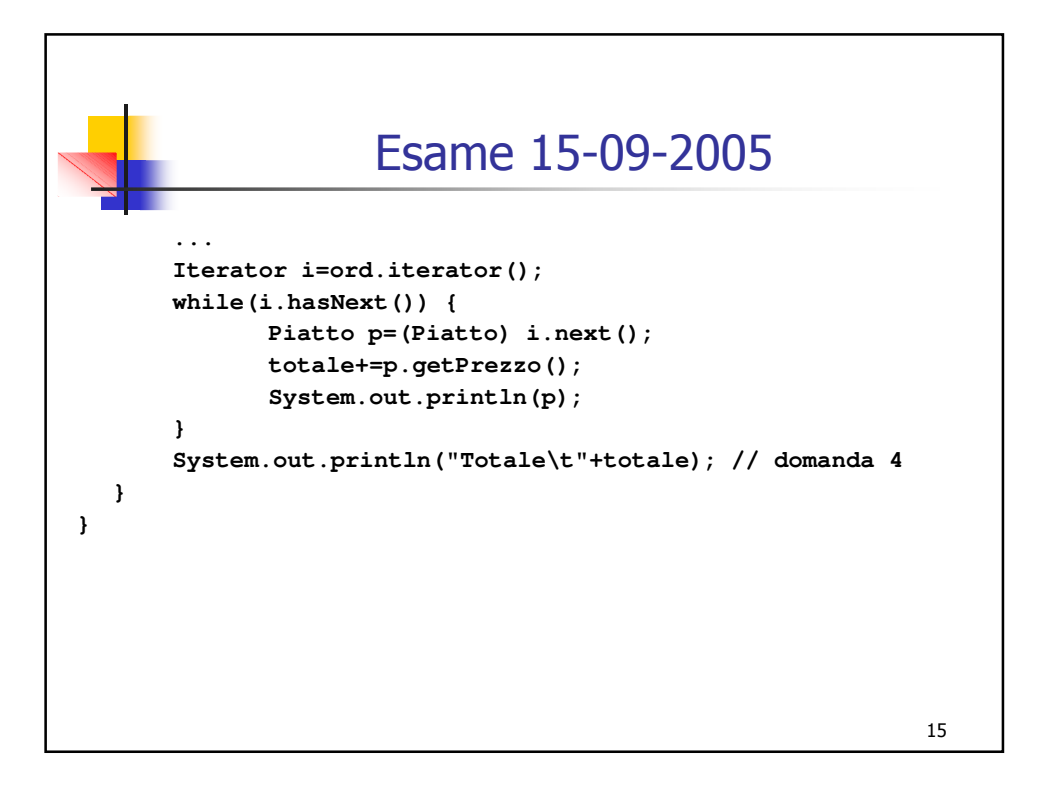

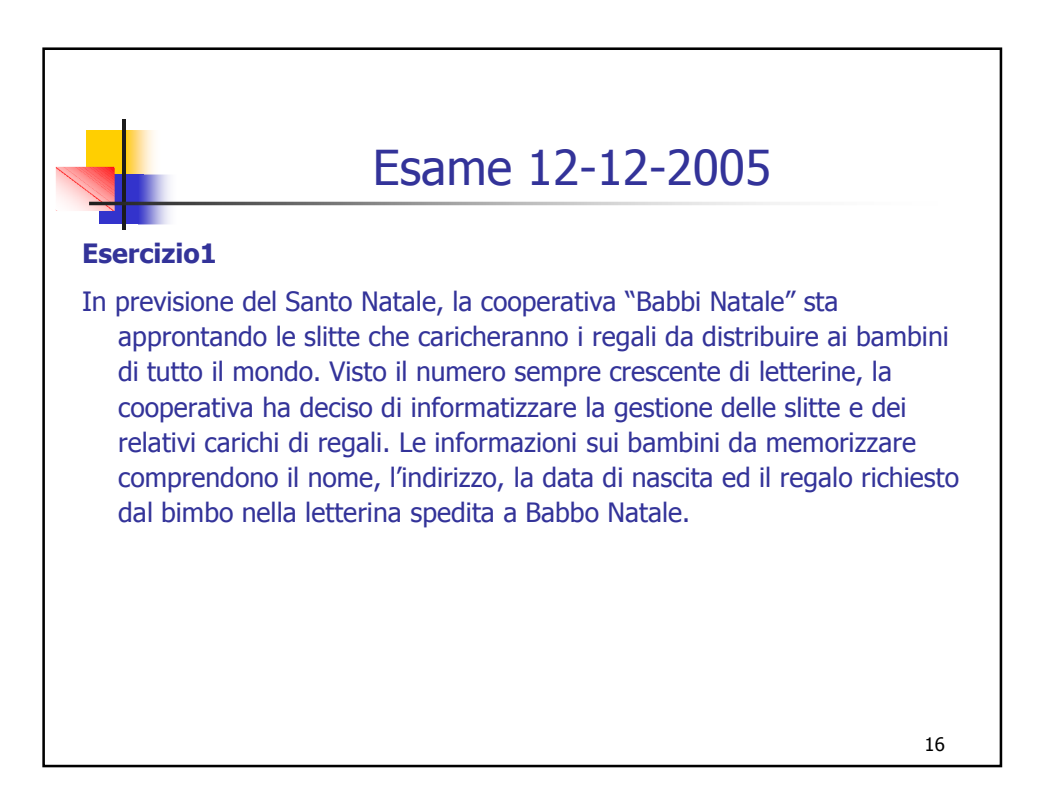

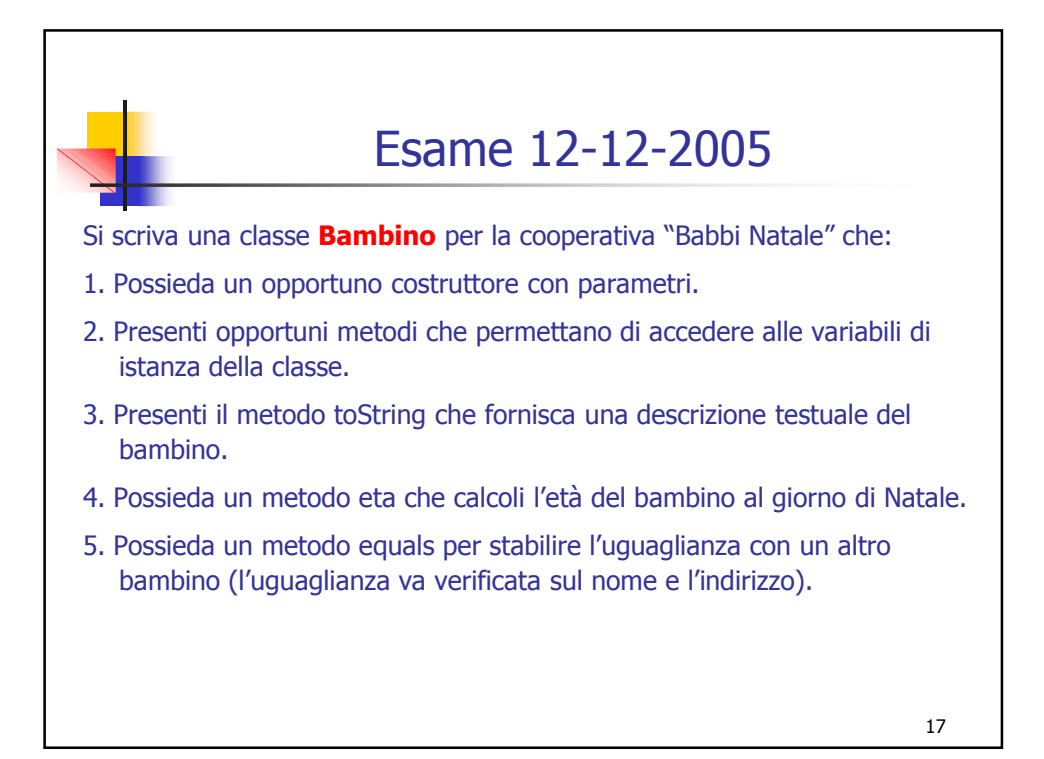

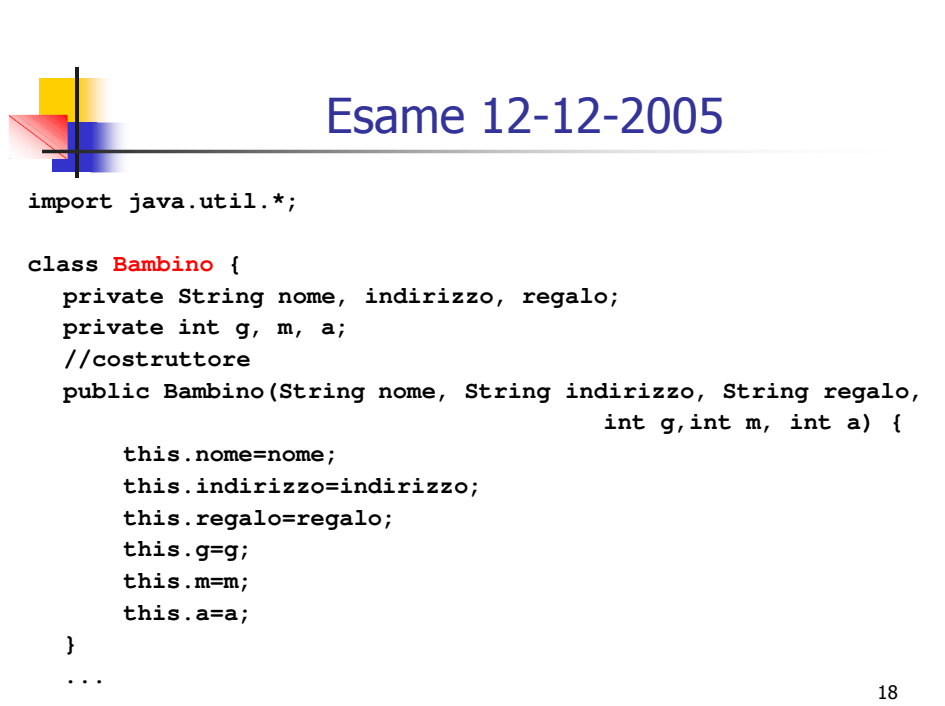

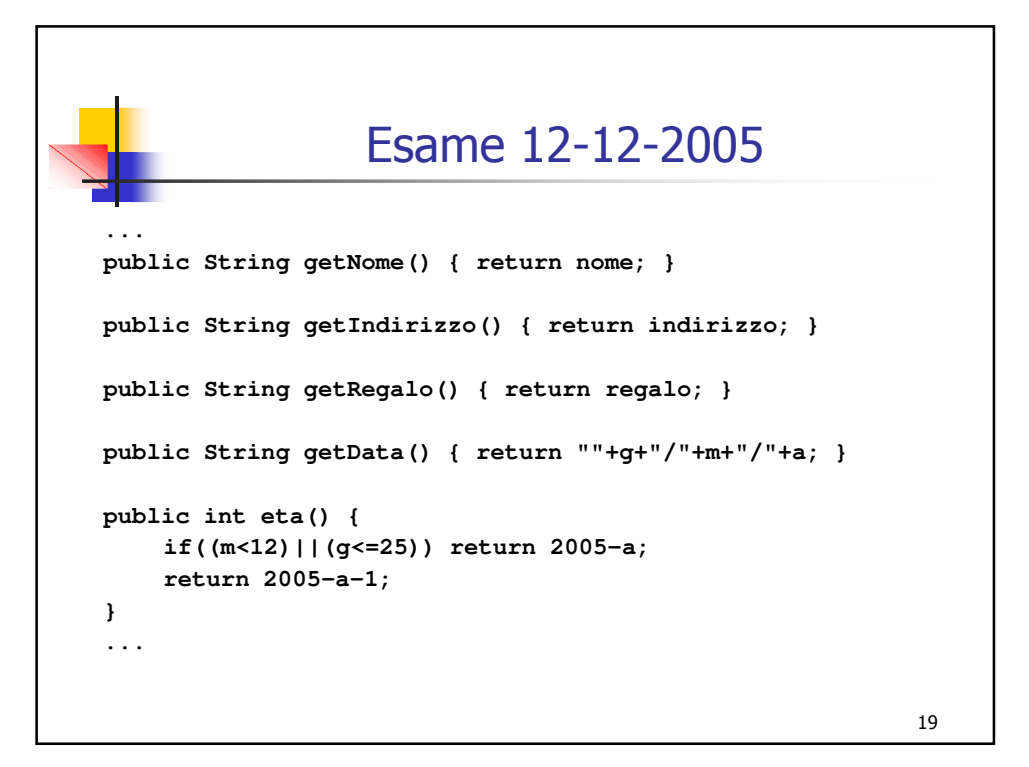

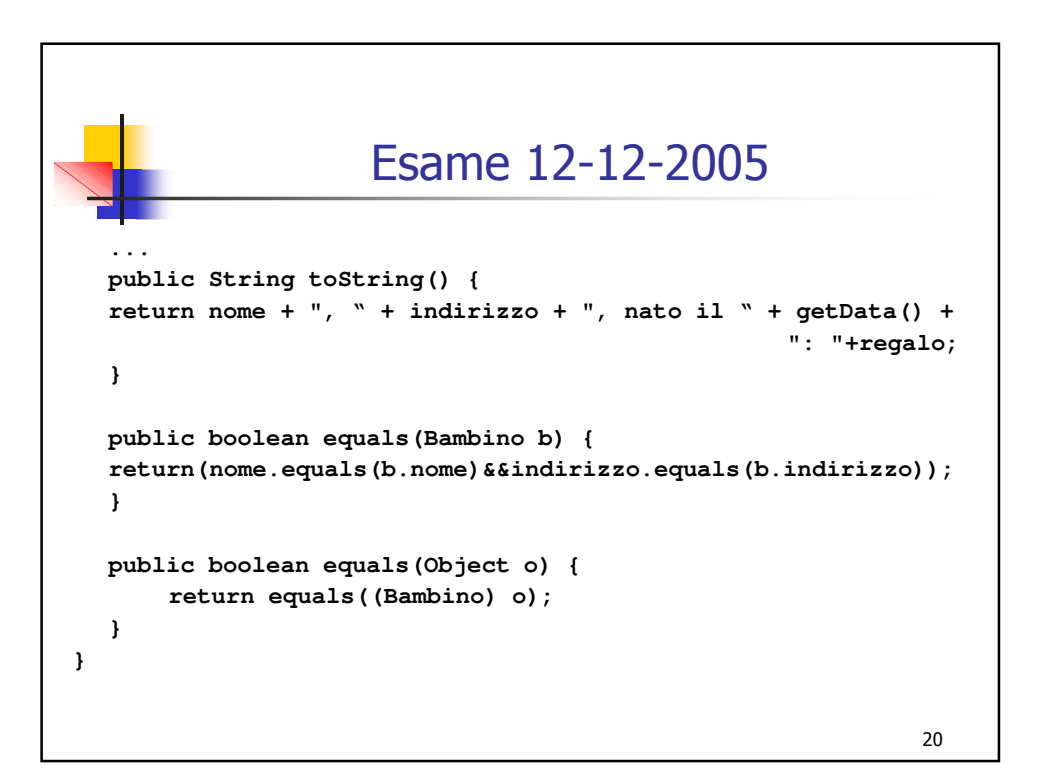

## Esame 12-12-2005

## Esercizio 2

- Si scriva una classe Slitta che memorizzi le informazioni relative alle slitte della cooperativa "Babbi Natale". In particolare ogni slitta, oltre alla propria targa, deve memorizzare le informazioni sui bambini che riceveranno i regali caricati su tale slitta all'interno di un insieme. Le slitte hanno capienze diverse, quindi il numero massimo di regali che possono essere caricati su ogni slitta va specificato all'atto della creazione della slitta.
- La classe **Slitta** deve inoltre:
- 1. Possedere un opportuno costruttore con parametri e metodi che accedano ai dati della slitta.

 $21$ 

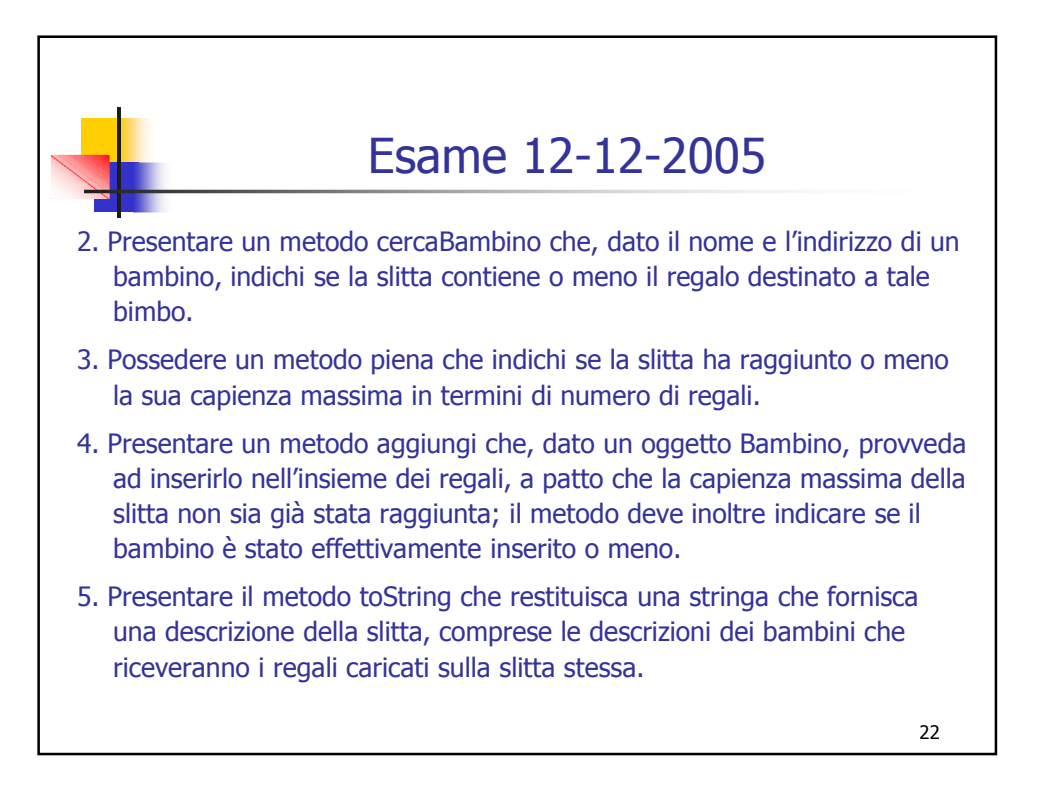

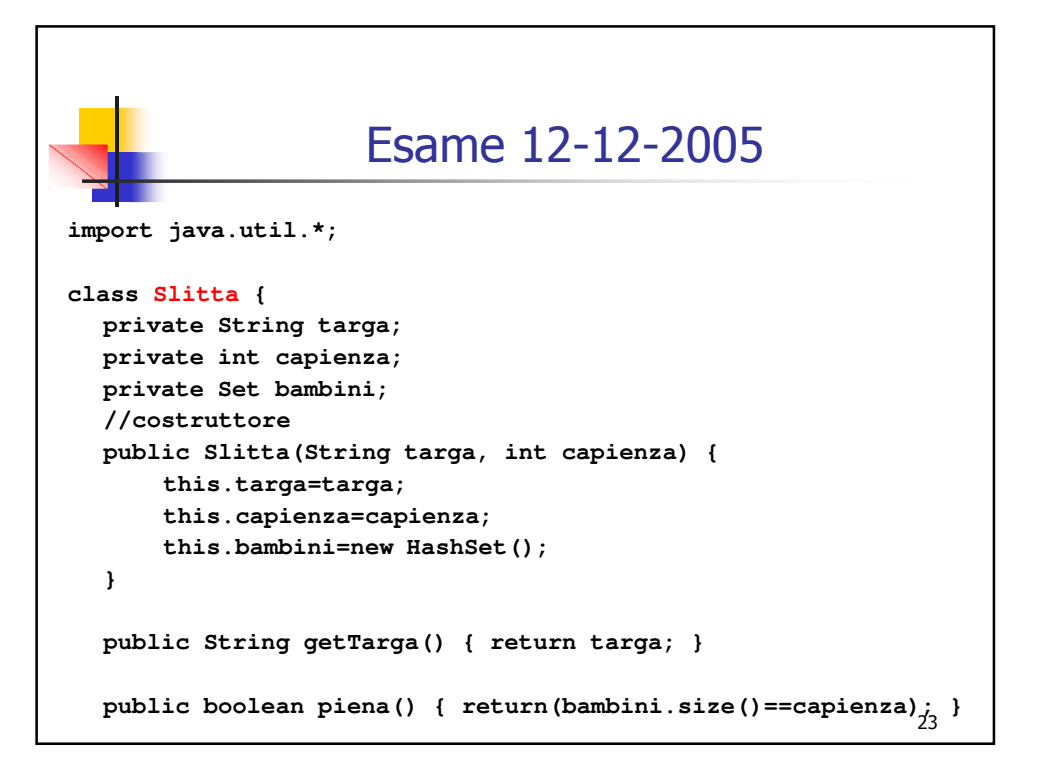

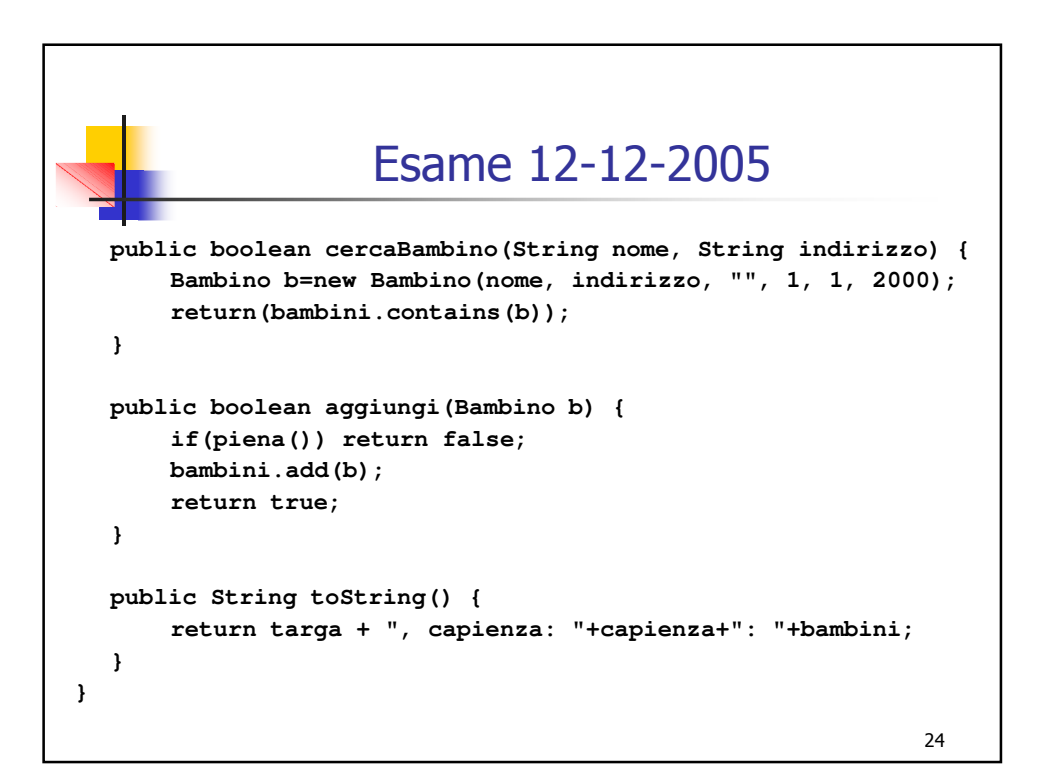

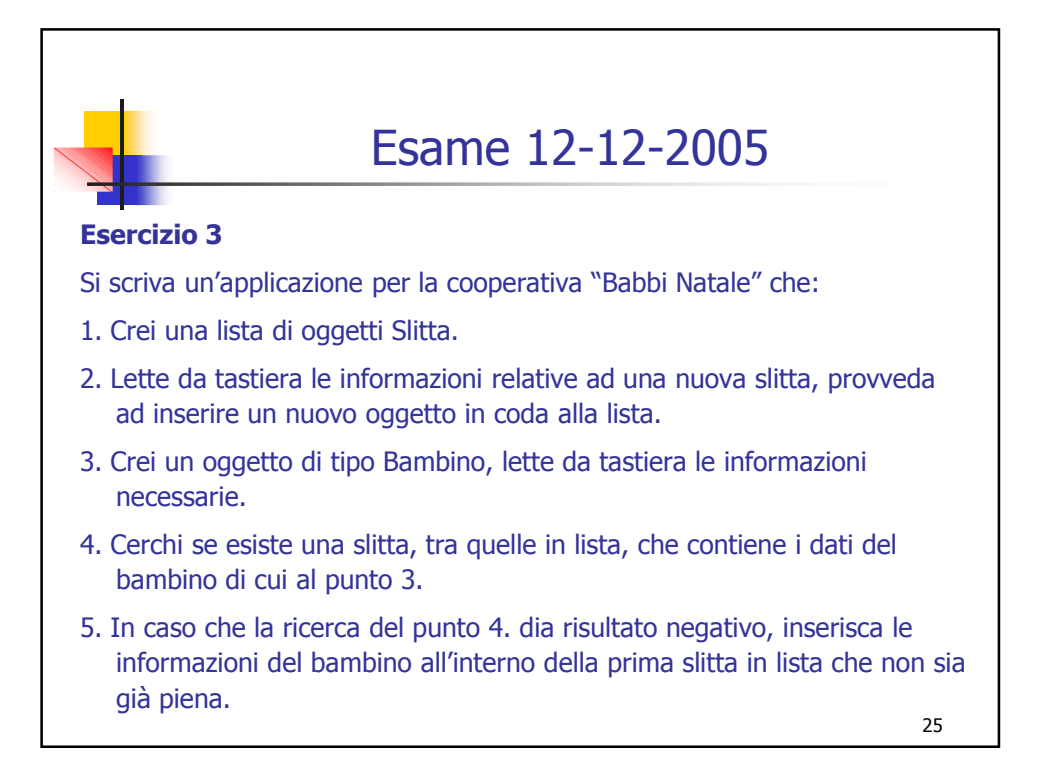

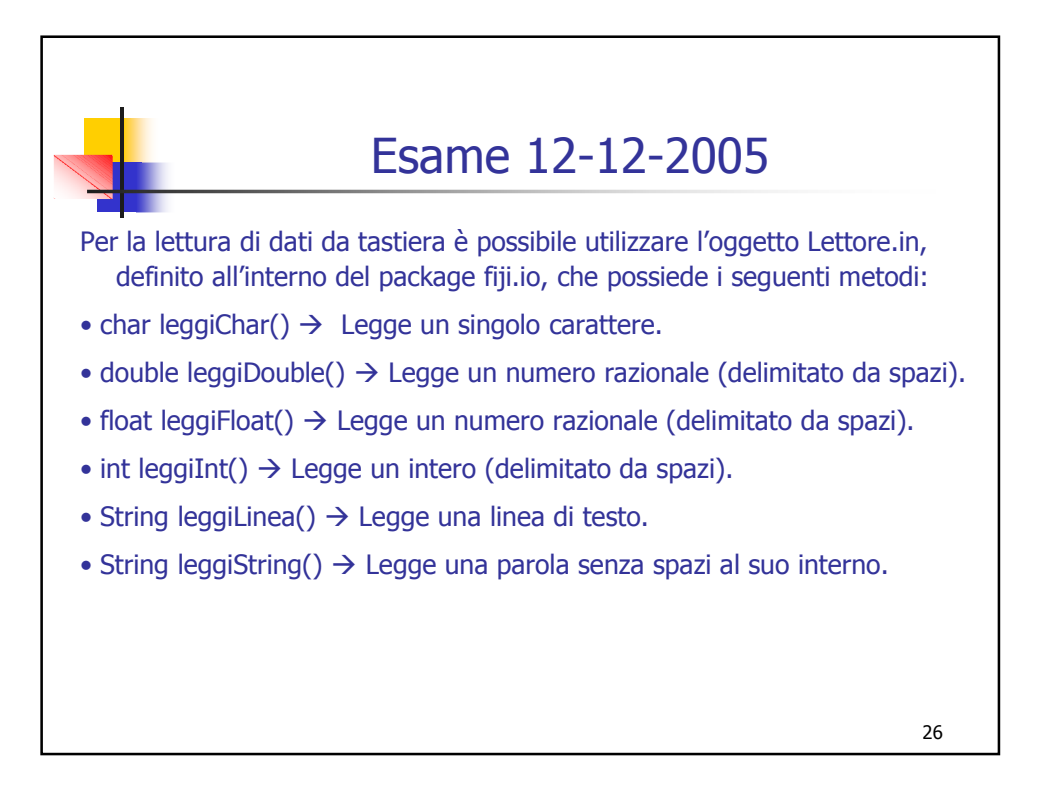

![](_page_13_Figure_0.jpeg)

![](_page_13_Figure_1.jpeg)

## $29$ Esame 18-07-2005 Esercizio 1 La Azienda Trasporti Comunali della città di Collate (Parma) vuole informatizzare il servizio di autobus operativo nelle strade comunali. A tal scopo, le informazioni sulle linee vengono memorizzate all'interno di un calcolatore. Ogni linea corre una sola volta ogni giorno (durante la notte le corse sono sospese) e prevede un certo numero di fermate, di cui vanno memorizzati alcuni dati, come il nome della fermata ed i minuti impiegati per raggiungere tale fermata a partire dal capolinea.

![](_page_14_Figure_1.jpeg)

![](_page_15_Figure_0.jpeg)

![](_page_15_Figure_1.jpeg)

![](_page_16_Figure_0.jpeg)

![](_page_16_Figure_1.jpeg)

![](_page_17_Figure_0.jpeg)

![](_page_17_Picture_103.jpeg)

![](_page_18_Figure_0.jpeg)

![](_page_18_Figure_1.jpeg)

![](_page_19_Figure_0.jpeg)

![](_page_19_Picture_95.jpeg)

![](_page_20_Figure_0.jpeg)